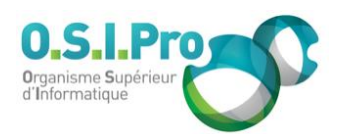

## **Caractéristiques**

Durée : 3 jours Modalité : présentiel Niveau : intermédiaire Type : professionnalisation Formacode : 70 354 Taux de satisfaction : NC

## **Méthodes pédagogiques**

- Pédagogie par objectif
- Alternance de pédagogie par exposé et de pédagogie participative sur cas pratiques professionnels
- Productions individuelles

#### **Modalités d'évaluation**

- **Exaluation et régulations** individualisées
- Possibilité de certification suivant cursus
- Questionnaire d'évaluation et certificat de stage

## **Moyens et supports**

- **5 salles pouvant accueillir entre** 6 à 12 stagiaires
- Postes de travail en réseau sous Windows 10 Pro ou ultérieur
- Kit de vidéo projection ou grand écran connecté
- Supports de cours et d'exercices papiers et/ou numériques
- Supports complémentaires possibles par e-learning
- Formateur professionnel de plus de dix ans d'expérience et/ou expert de Bac+5 à Bac +7

### **Tarif**

▪ Pour connaître les tarifs de la formation en Inter, en Intra, en CPF (si éligible) et nos délais d'accès à cette formation, merci de nous contacter

#### **Accessibilité aux personnes handicapées**

- En cas de formation réalisée en présentiel les locaux sont garantis accessibles aux PMR. Pour d'autres handicaps, nous contacter pour la mise en place des moyens de compensation
- Contactez notre référent PSH (cfa@osipro.re)

# **LibreOffice ou OpenOffice**

*"Perfectionnement Writer/Calc"*

# **Objectifs**

- La maîtrise des documents longs, des mises en forme et des mises en page élaborées. La réalisation d'un publipostage.
- La maîtrise des fonctionnalités avancées de calcul, la gestion et l'analyse des données et la réalisation de graphiques spécifiques.

# **Prérequis et public concerné**

- Tout utilisateur ayant à mettre en œuvre des fonctionnalités avancées.
- **.** Une bonne pratique des fonctions de base sur LibreOffice ou OpenOffice est requise.

# **Programme**

## **Writer : augmenter la productivité avec les styles et les modèles**

- **EXECTE:** Créer et enregistrer un nouveau style
- Modifier ses propriétés, appliquer le style à un texte ou un paragraphe
- Créer et utiliser des modèles de documents

## **Writer : présentation et mise en page de documents longs**

- Paginer et numéroter des pages
- Créer des en-têtes et pieds de page
- Créer des notes de bas de page ou de fin de document
- **Gérer des documents à plusieurs sections**
- Créer un index, une table des matières…

## **Writer : techniques de mise en page complexe**

- Mettre des lettrines ou des effets spéciaux
- Insérer des objets (image, fontwork…)
- Modifier les propriétés des objets (taille, ancrage, adaptation, rognage…)
- Présenter des textes en colonnes
- Réaliser des tableaux complexes avec formules

## **Writer : fonctions de publipostage (mailing)**

- Créer le document principal (lettre type)
- Insérer des champs de fusion
- Utiliser un fichier d'adresses (Calc, Base)
- Réaliser une fusion simple ou sur critères
- Créer des enveloppes ou des étiquettes

### **Calc : mise en œuvre des principales fonctions utiles**

- Mettre en place des fonctions mathématiques, des fonctions statistiques
- Mettre en place des formules de calcul sur les dates ou sur les heures
- Mettre en place des fonctions conditionnelles : SI, SOMME.SI, NB.SI…
- Mettre en place des fonctions imbriquées, des fonctions de recherche (RECHERCHEV…)
- Lier des feuilles ou des classeurs

## **Calc : exploitation d'une liste de données**

- Connaître les termes : étiquettes de champs, enregistrements
- Trier simplement ou de manière avancée dans une table de données
- Utiliser les autofiltres ou les filtres avancés
- Optimiser la visualisation (volets, fractionnement...)
- Mettre en forme conditionnellement des données

## **Calc : mises en page et impressions complexes**

- Finaliser la mise en page
- Ajuster pour l'impression
- Répéter des lignes ou des colonnes

## **Calc : pilote de données (tableau croisé dynamique)**

- Créer un tableau de synthèse à l'aide du pilote
- Modifier les informations de synthèse, répartir en pourcentage les données
- Créer un diagrammes (graphiques)

Fiche mise à jour : le 26/03/2024